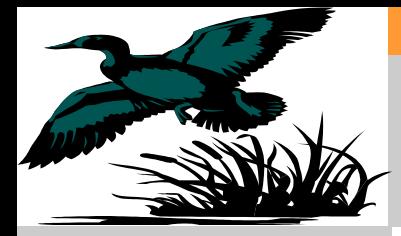

# **Basic of Low Voltage Soft Starter**

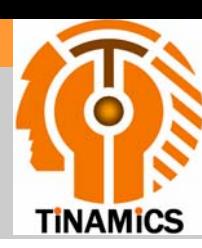

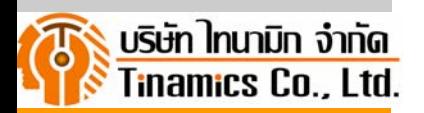

Starting Methods Direct On LineStar-DeltaPart winding Reactor StartRotor ResistanceInverter Starting **Technical Comparison** Engineering Soft Starter

--, ---<br>25/285 **TiNAMiCS Co., Ltd** RamKhamHaeng 124 Sapansoong, Sapansoong, Bangkok 10240

Tel. : (+66) 0 2728-2902 (+66) 0 2373-2734 Fax : (+66) 0 2728-1779 Mobile : 01375-1243 E-mail :pirapong@tinamics.com

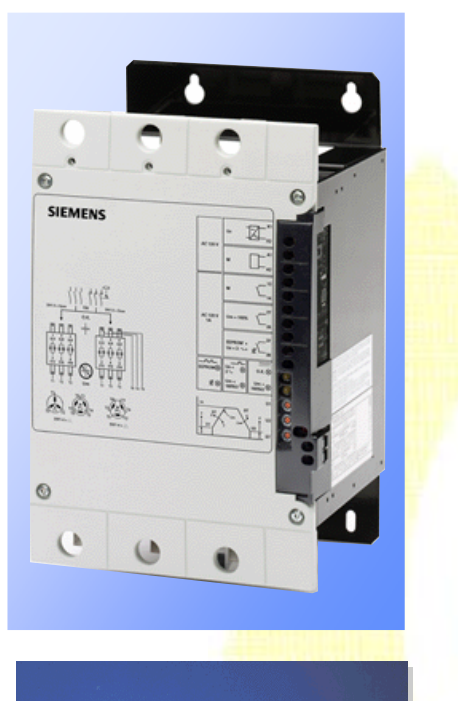

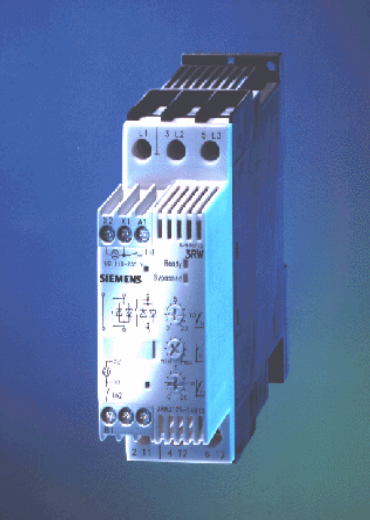

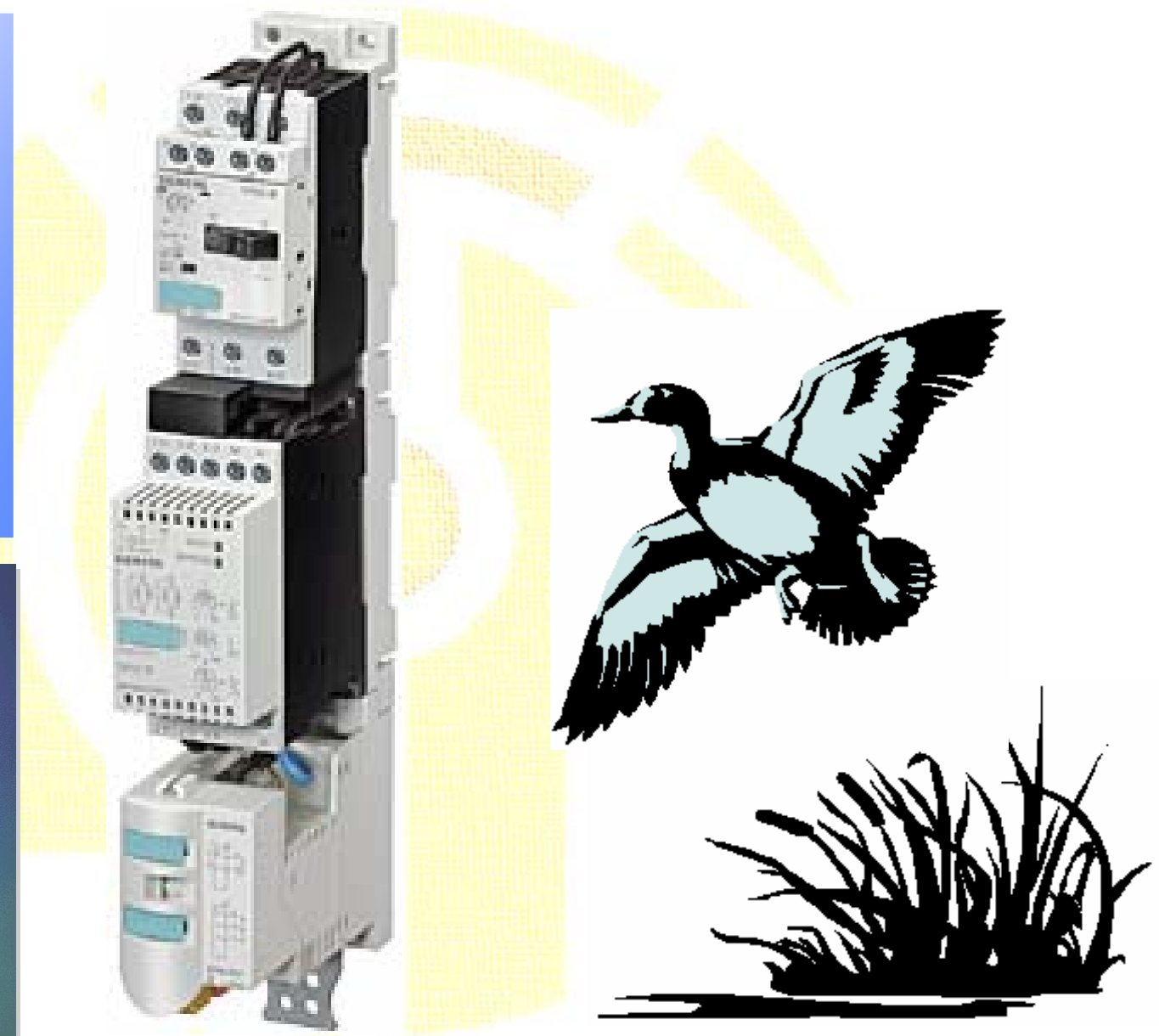

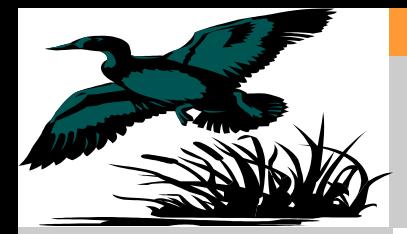

# Starting Methods for AC Motor

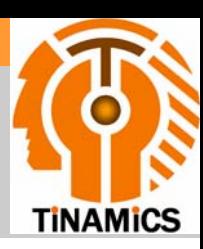

Starting Methods **Starting Methods**Direct On LineStar-DeltaPart winding Reactor StartRotor ResistanceInverter Starting **Technical Comparison Engineering** Soft StarterFAQs

**Direct-on-line starting (DOL.) Star-Delta starting (Y-∆) Reactor starting or Auto-transformer starting Part-winding starting Rotor resistance starting (slip ring) Wariable speed drive Soft Starting by Electronic Controller So Call Soft Starter**

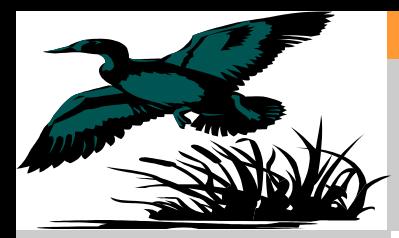

## **Ways to start a motor** Direct On Line Start (DOL)

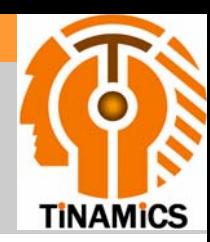

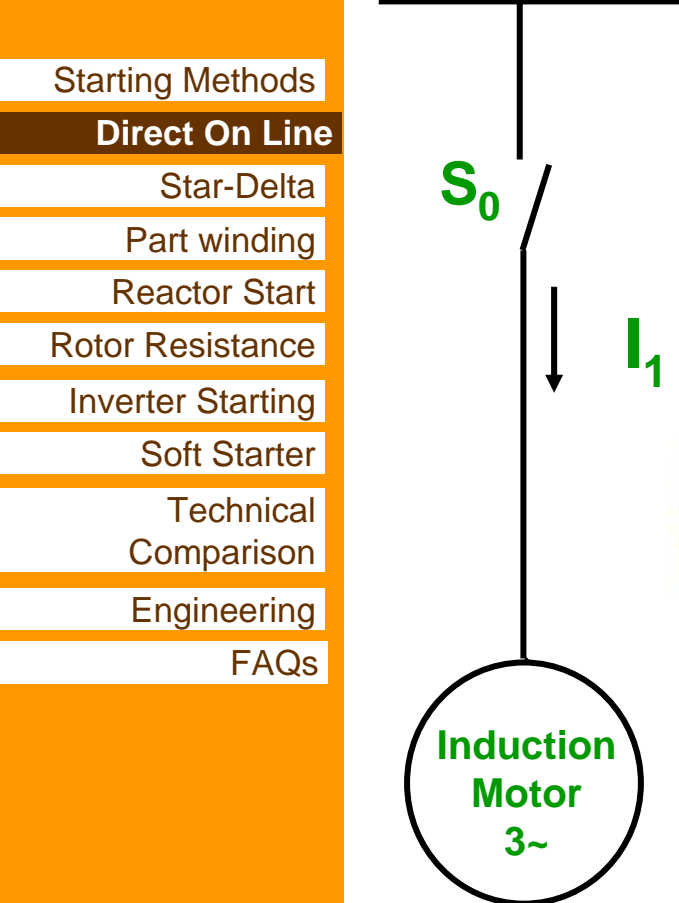

#### **Advantages:**

- 9 **Lowest costs for breakers and auxiliaries; simple installation, hence low capital costs.**
- <mark>✔ Develop ma</mark>xim<mark>um</mark> st<mark>arting t</mark>orque.
- 9 **System conditions permitting, direct-on-line starting should therefore always be preferred.**

#### **Disadvantages:**

- U **Starting current is about 4 to 7 times the motor rated current, depending on motor power rating and speed.**
- **X** Voltage drop when motor is switched on. **Lower the line power and/or the higher the multiple of the motor rated current, the larger will be voltage drop.**

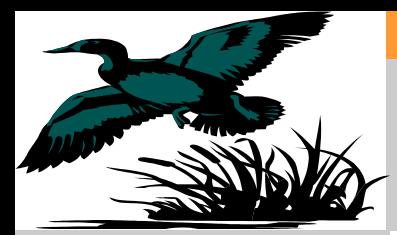

## **Ways to start a motor** Direct online Start (DOL)

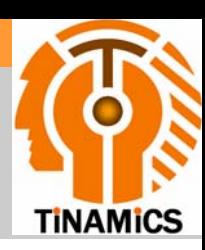

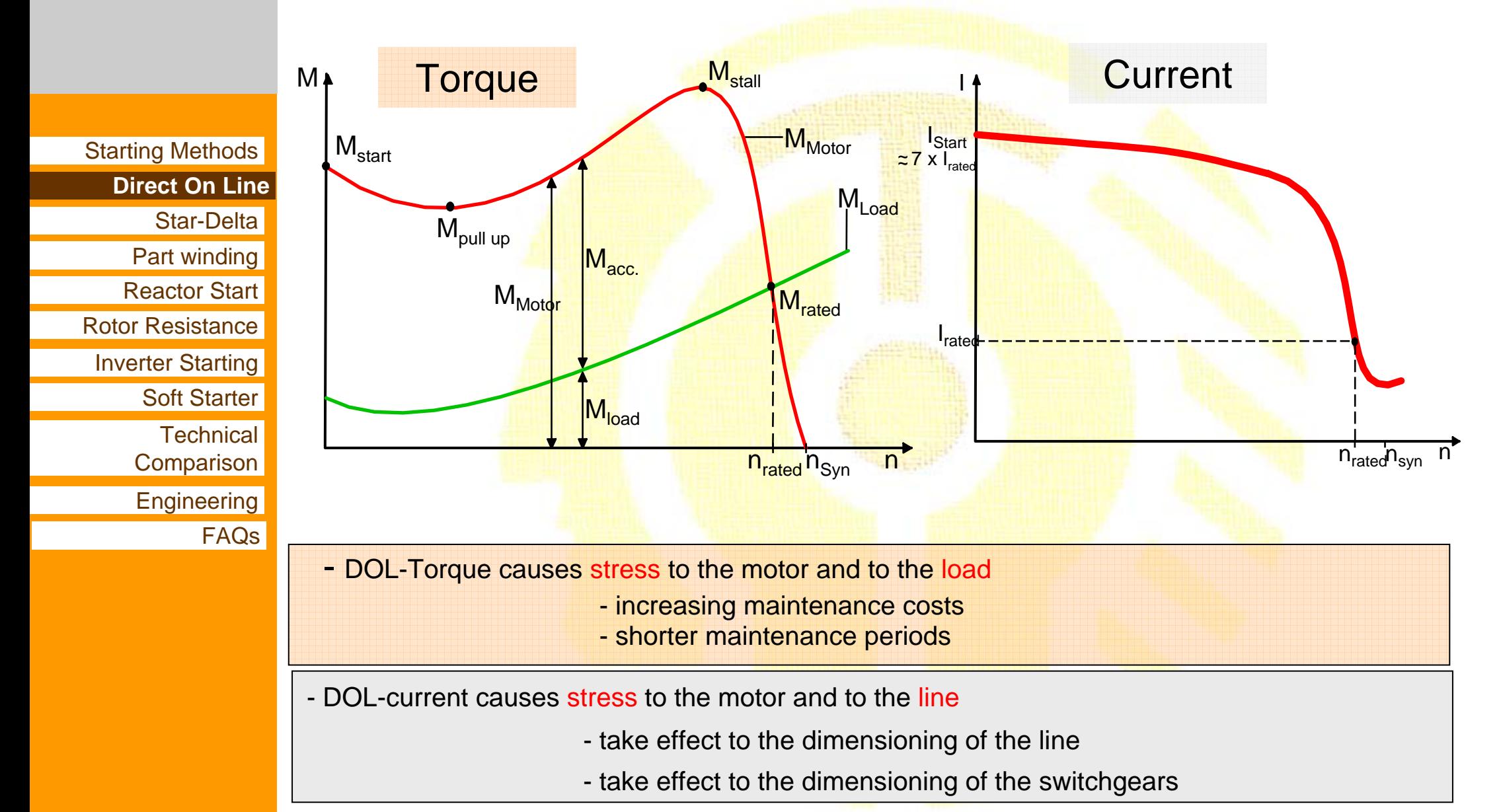

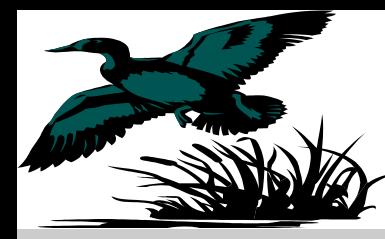

# **Ways to start a motor** Star-Delta starting

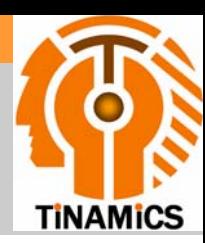

Starting Methods Direct On Line**Star-Delta** Part winding Reactor StartRotor ResistanceInverter Starting **Technical Comparison Engineering** Soft Starter

FAQs

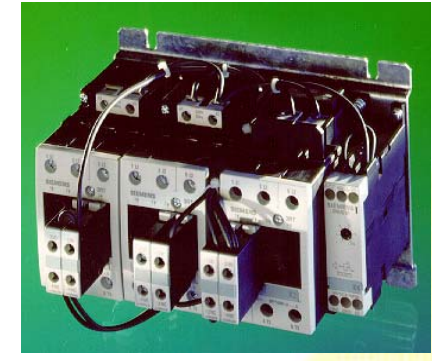

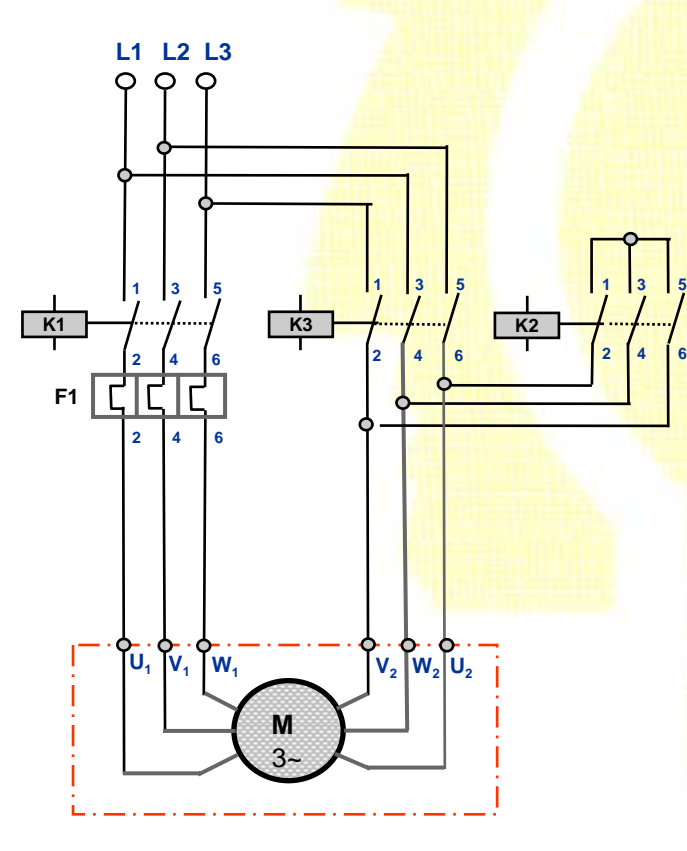

#### **Advantages:**

<sup>9</sup>**Starting current is reduced to approx. 33% of the values encountered if the motor was started across the line.** 

**Disadvantages:** <sup>U</sup>**Torque (**∝**V2) is also reduced to 1/3.** 

**Remark:Mainly use in low voltage motor.** 

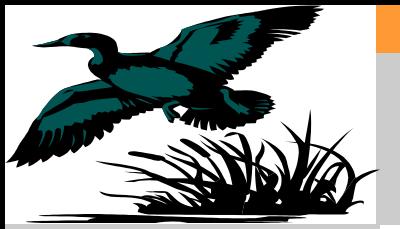

# **Ways to start a motor** Star-Delta starting

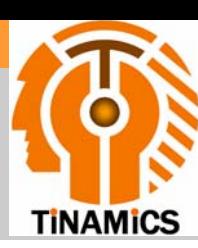

Starting Methods Direct On Line**Star-Delta** Part winding Reactor Start Rotor ResistanceInverter Starting **Technical Comparison Engineering** Soft Starter **FAQs** 

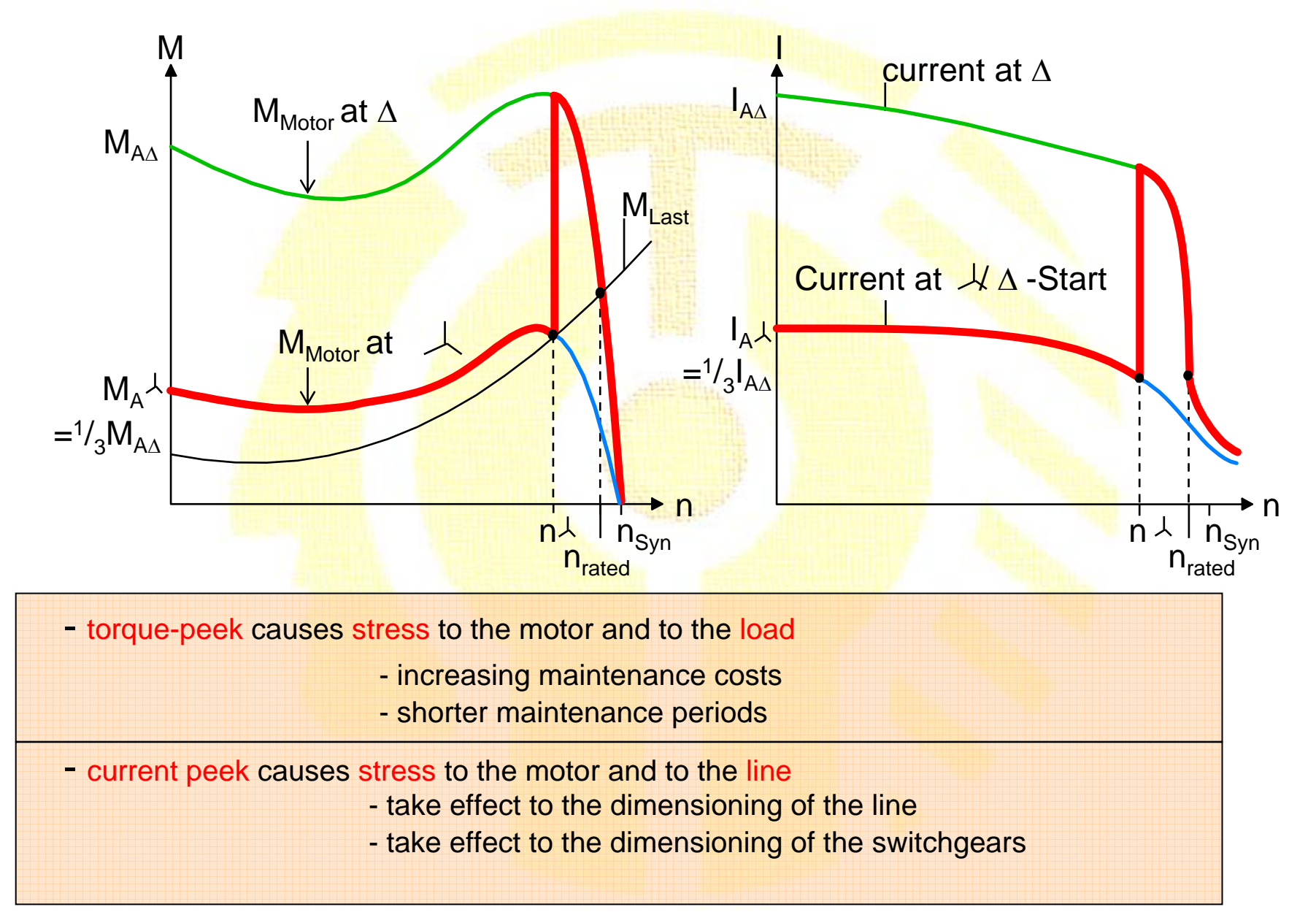

#### Tinamics.comBasic of Low Voltage Soft Starter

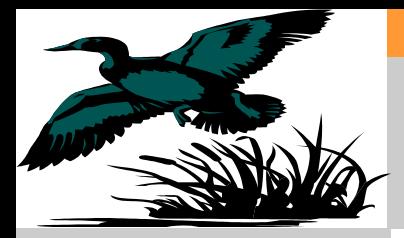

## Part winding starting

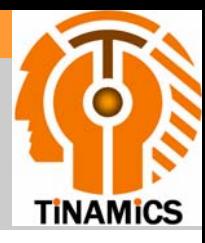

Starting Methods Direct On LineStar-DeltaPart winding **Part winding**Reactor StartRotor ResistanceInverter Starting **Technical Comparison Engineering** Soft Starter **FAQs** 

**Some squirrel cage motors have two or more stator windings which are connected in parallel during normal operation. During starting, only one winding is connected.**

**This increases stator impedence and reduces starting current. Such a starting scheme is called** *part winding starting.*

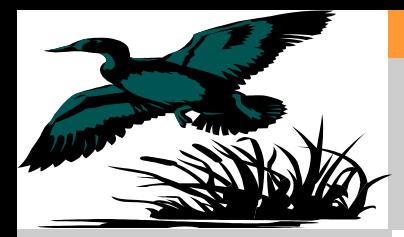

## Reactor Starting Methods

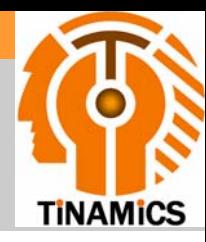

Starting Methods Direct On LineStar-DeltaPart winding Reactor Start **Reactor Starting**Rotor ResistanceInverter Starting **Technical Comparison Engineering** Soft Starter FAQs

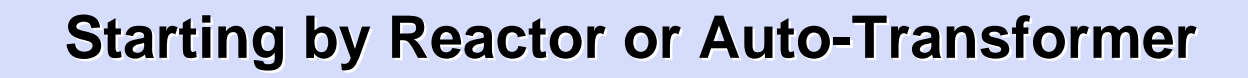

**I ~ M <sup>2</sup>**

When the current is linearly reduced, the torque is reduced according to a square law

#### **Switching sequence:**

<mark>1) Breaker S<sub>o</sub> is cl</mark>osed, the <mark>motor sta</mark>rts via the reactor.

2) After starting, the reactor coil is by-passed by breaker  $S_2$ .

3~**M**

 $S<sub>2</sub>$ 

 $S_0$ 

D

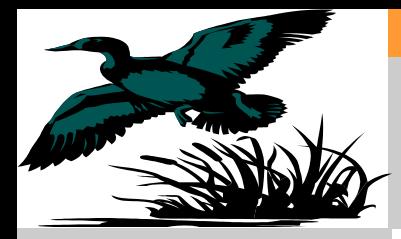

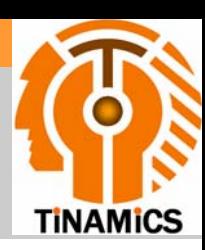

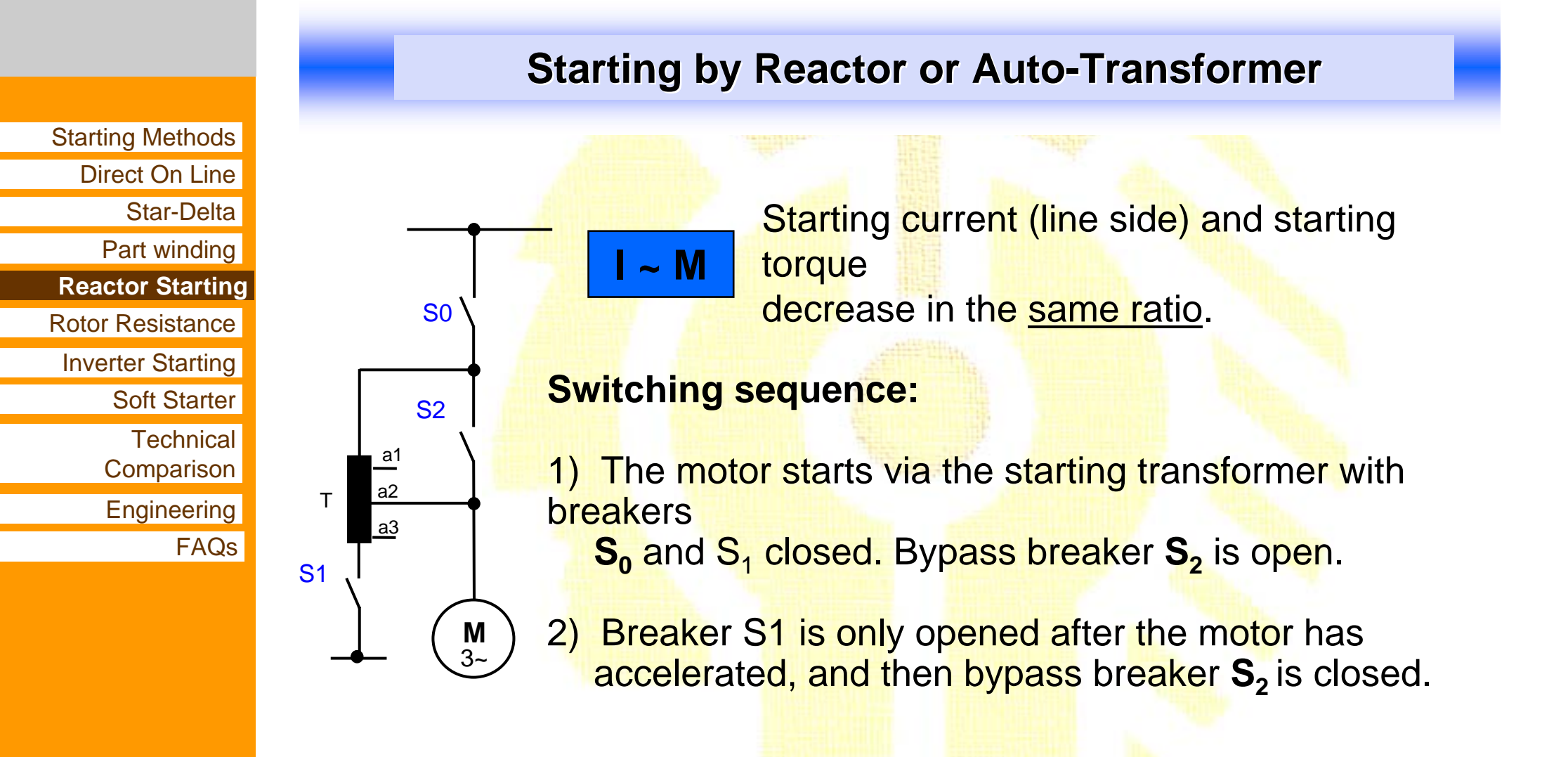

**The costs involved are significant which makes it more expensive than reactor starting.**

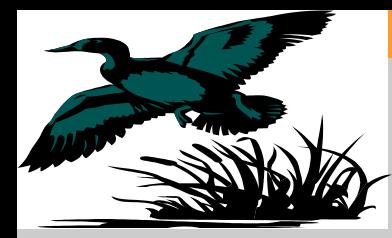

## Rotor Resistance starting Methods

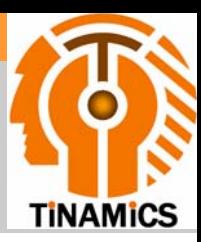

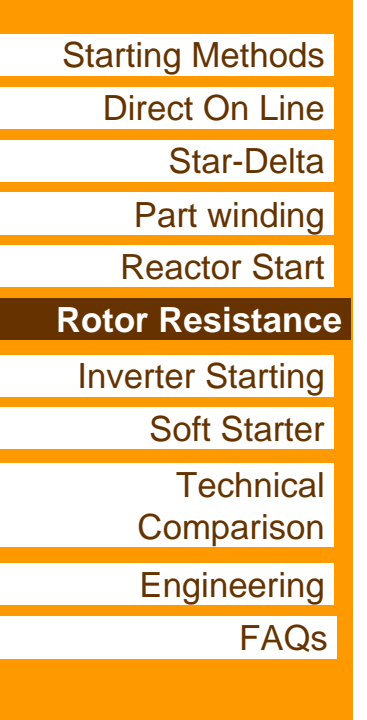

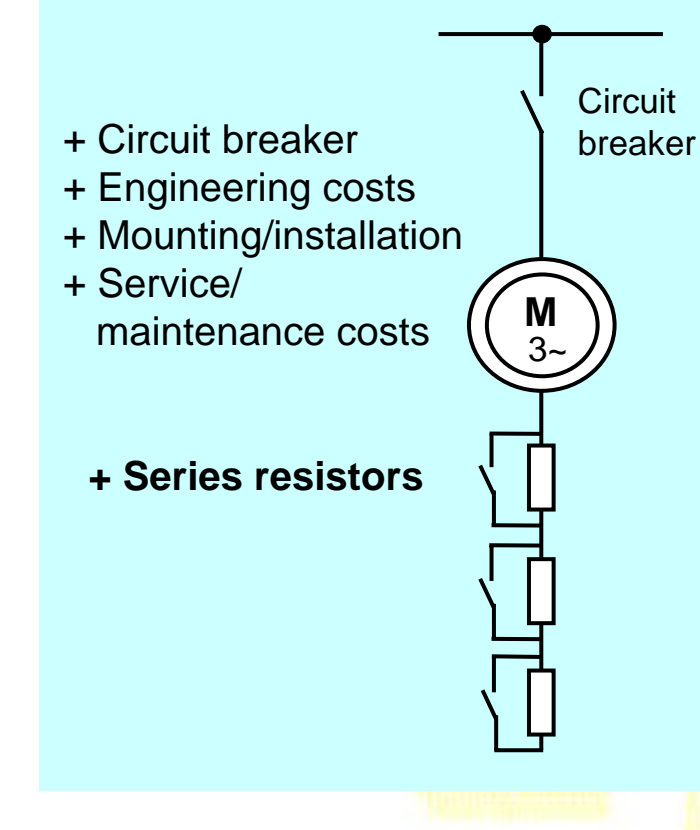

#### **Advantages:**

▉

- **Important feature is that the starting torque and torque-to-current ratio are high. It is, therefore, suitable for applications requiring starting with heavy load and starting with high inertia load.**
- **While maximum torque is independent of rotor resistance value, speed at which maximum torque is produced can be controlled by changing the value of external resistors.**

#### **Disadvantages:**

**XHigher maintenance of slip ring motor is required.**

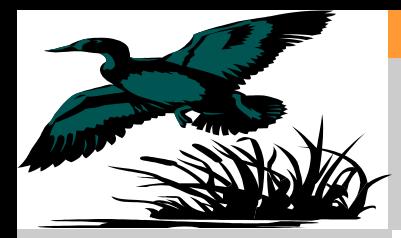

## **Ways to start a motor Inverter starting**

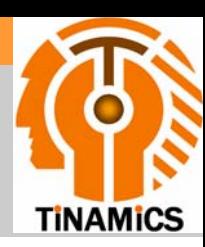

Starting Methods Direct On LineStar-DeltaPart winding Reactor StartRotor ResistanceInverter Starting **Inverter startingTechnical Comparison Engineering** Soft Starter FAQs

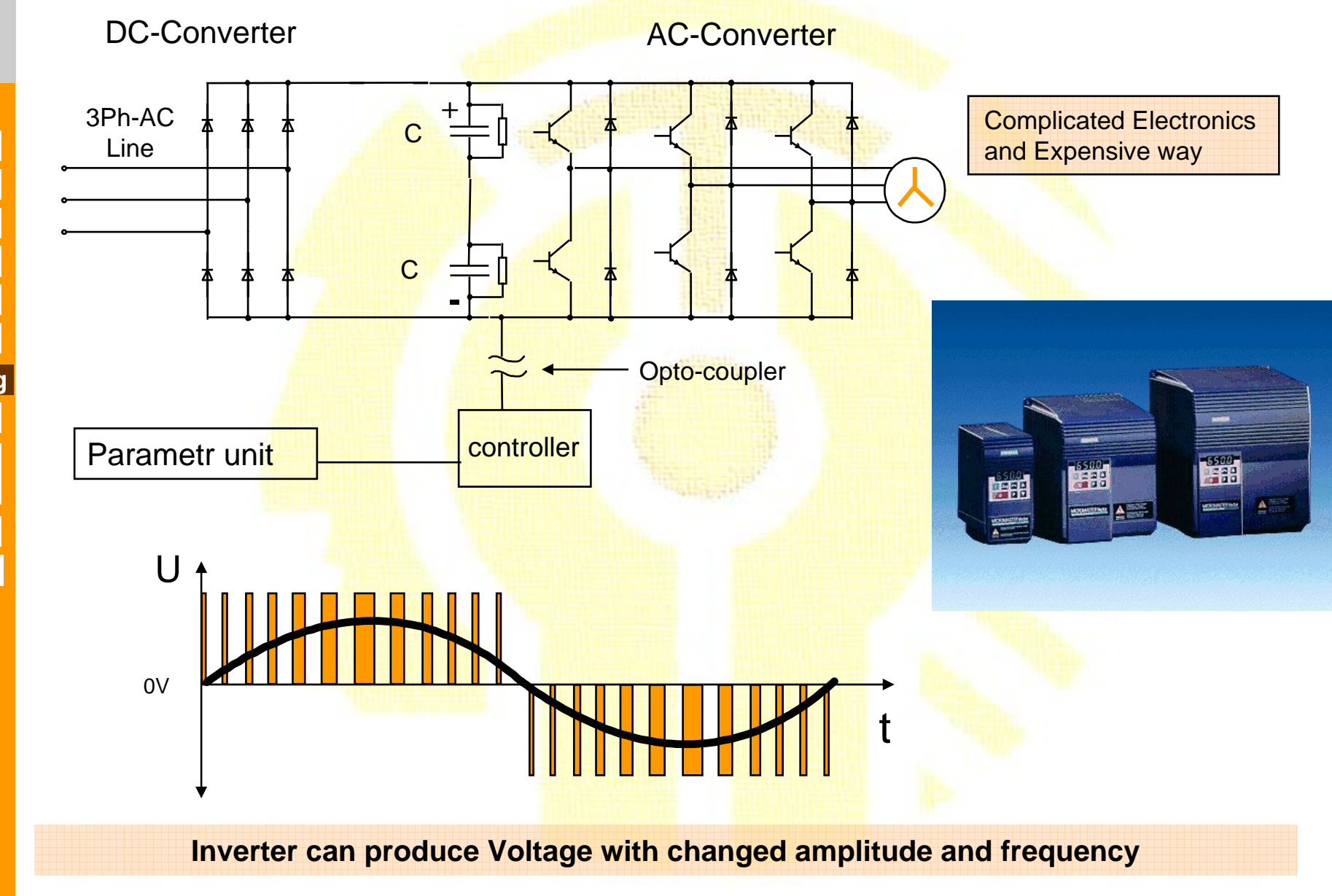

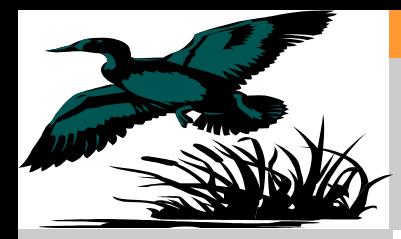

## **Ways to start a motor Inverter starting**

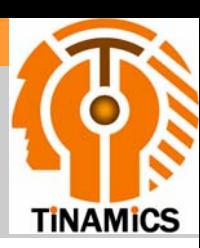

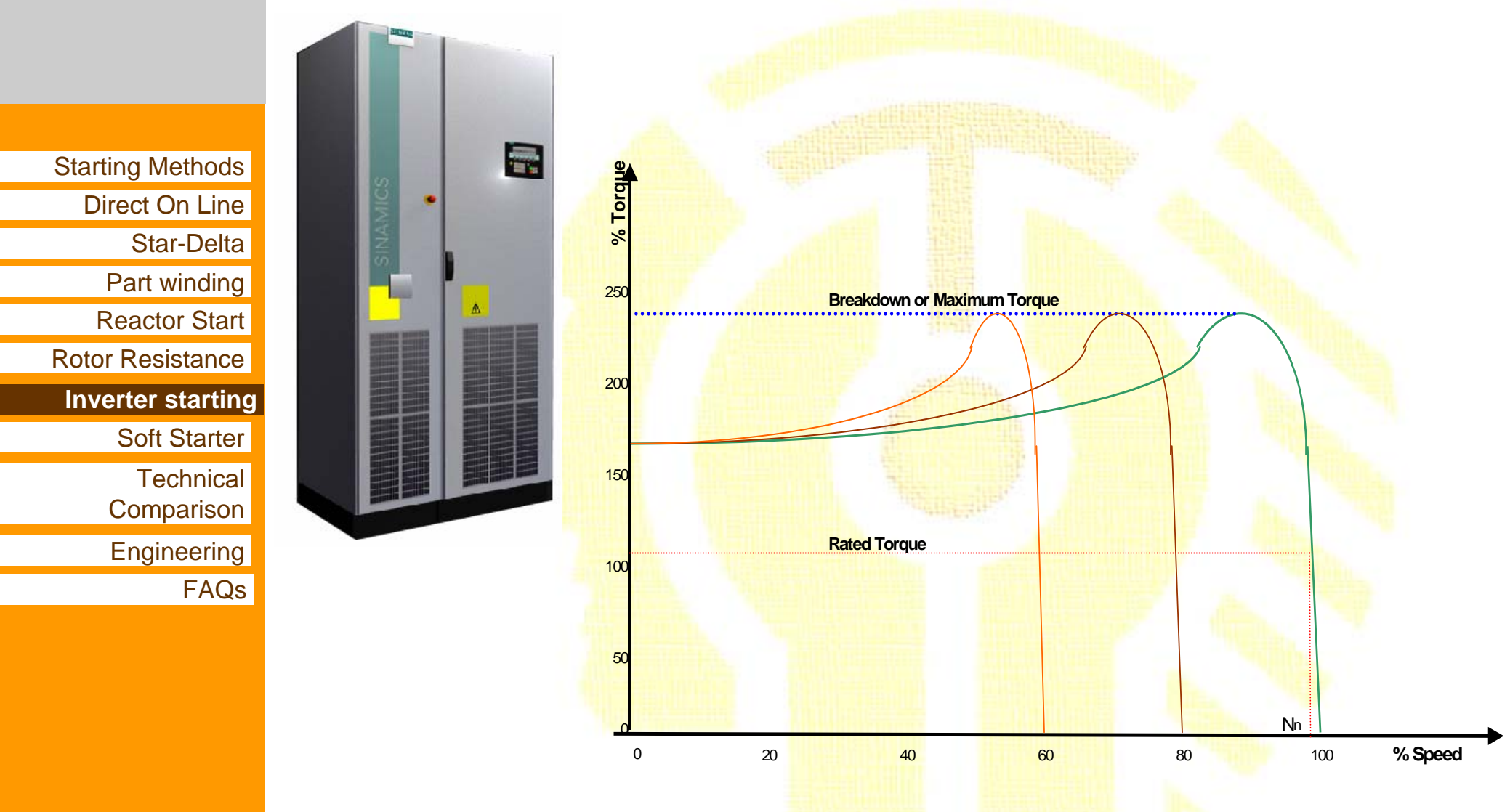

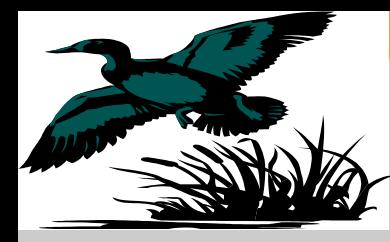

# **Ways to start a motor Soft Starter**

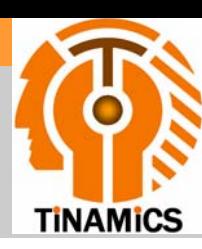

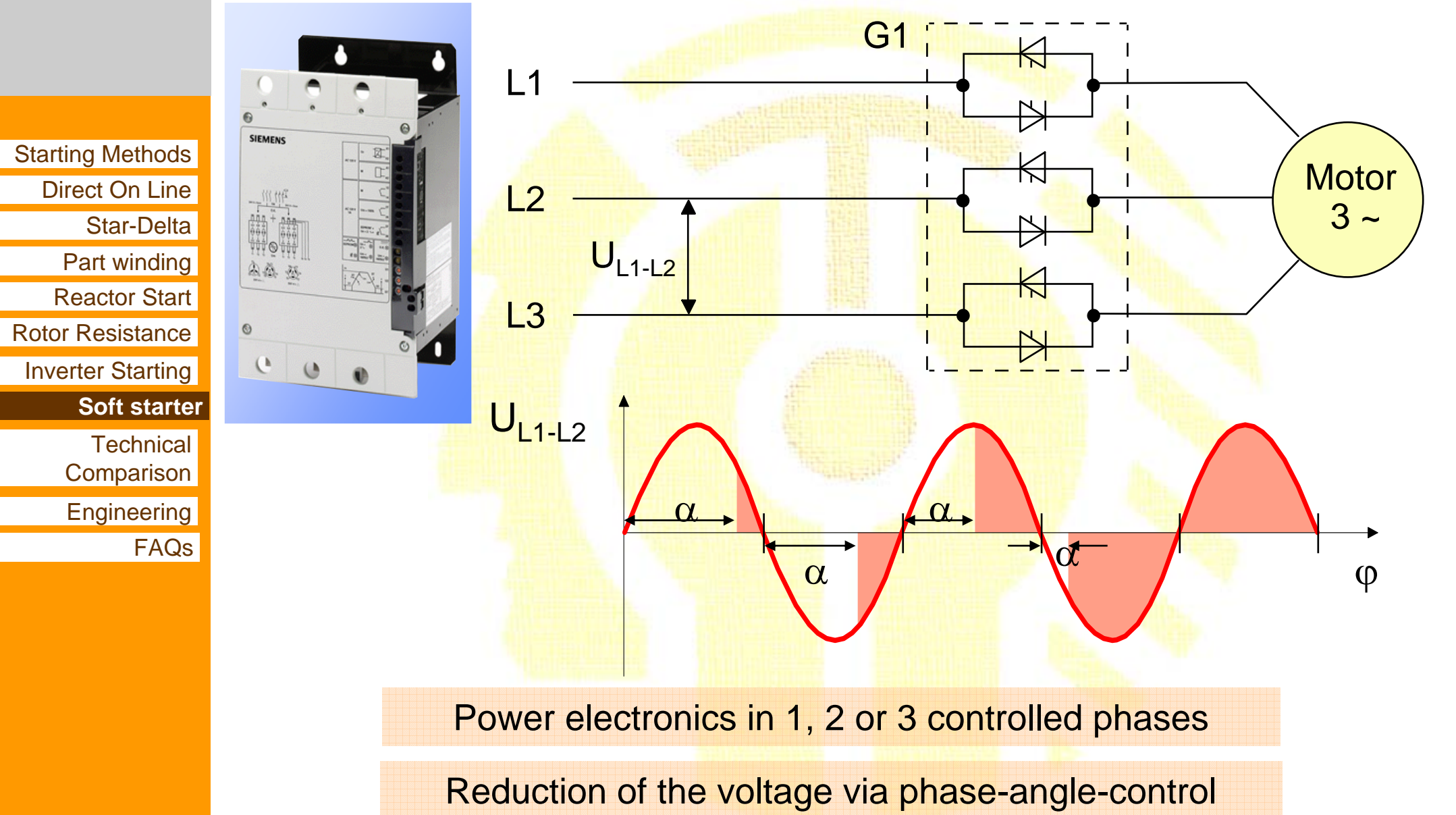

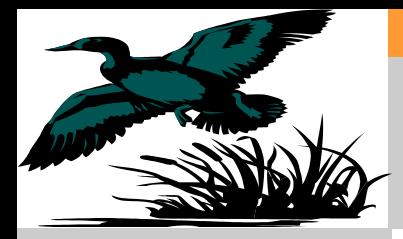

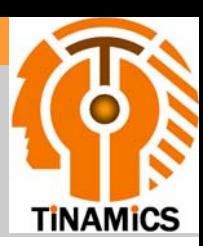

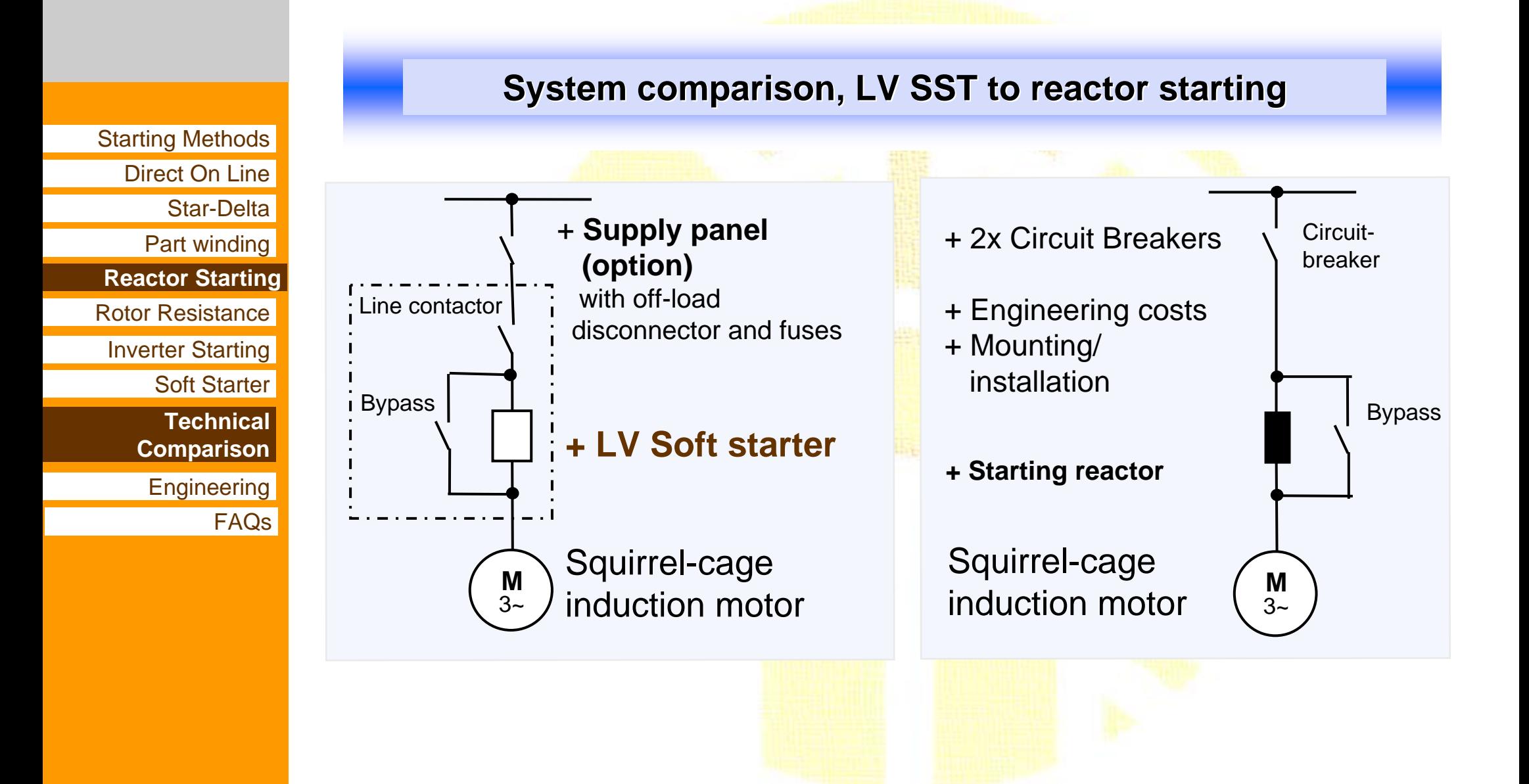

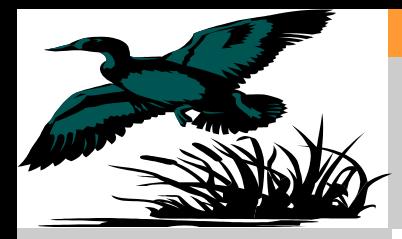

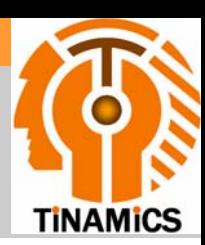

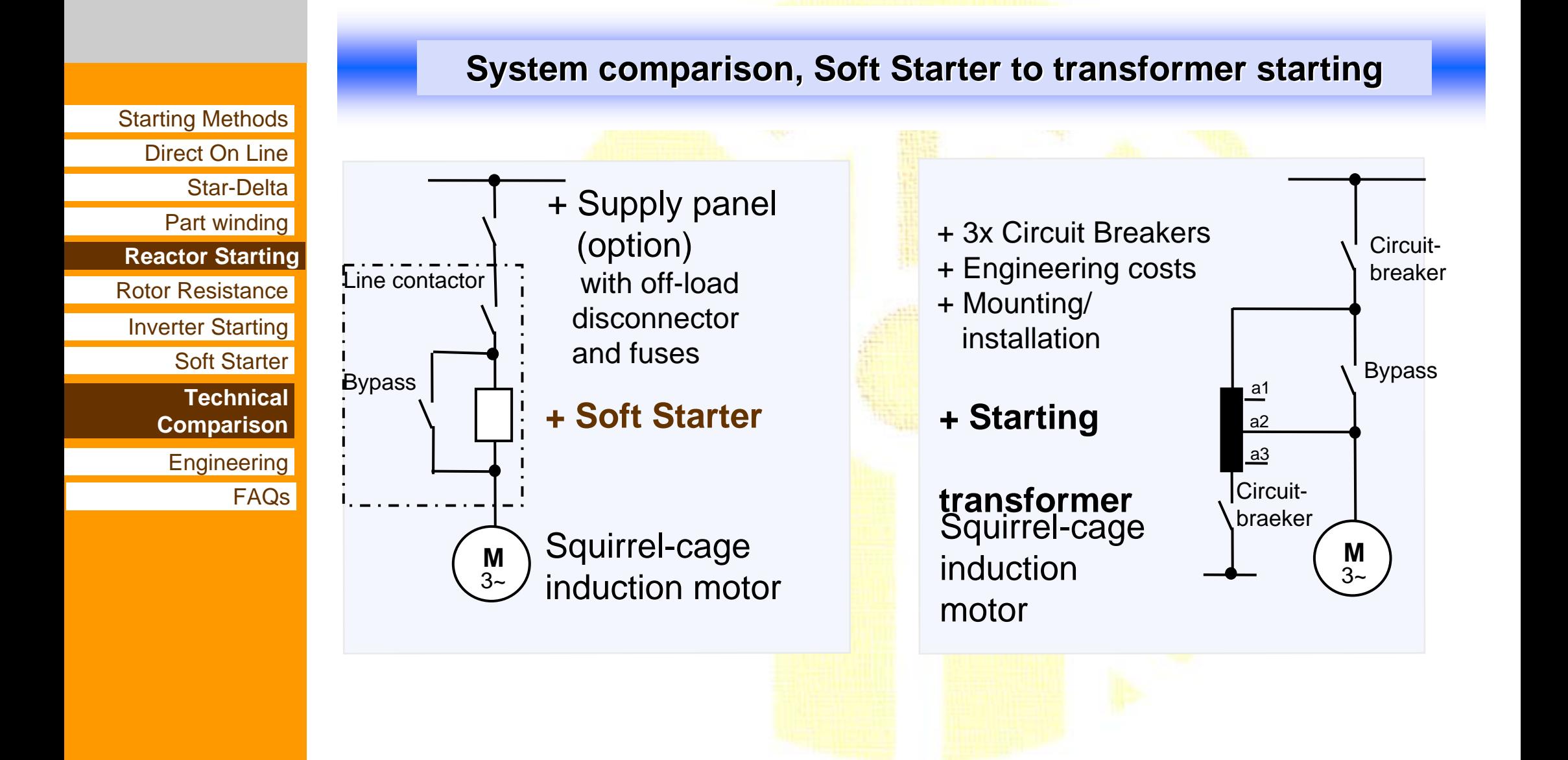

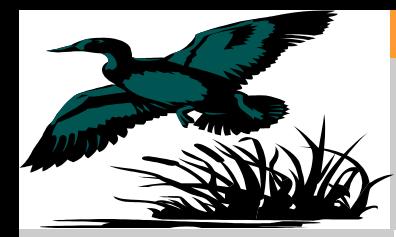

## **Ways to start a motor Soft Starter**

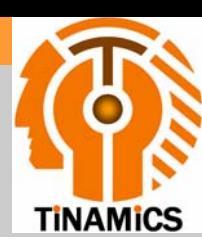

Starting Methods Direct On LineStar-Delta Part winding Reactor StartRotor ResistanceInverter Starting **Technical Comparison Engineering** Soft Starter **Soft starter**FAQs

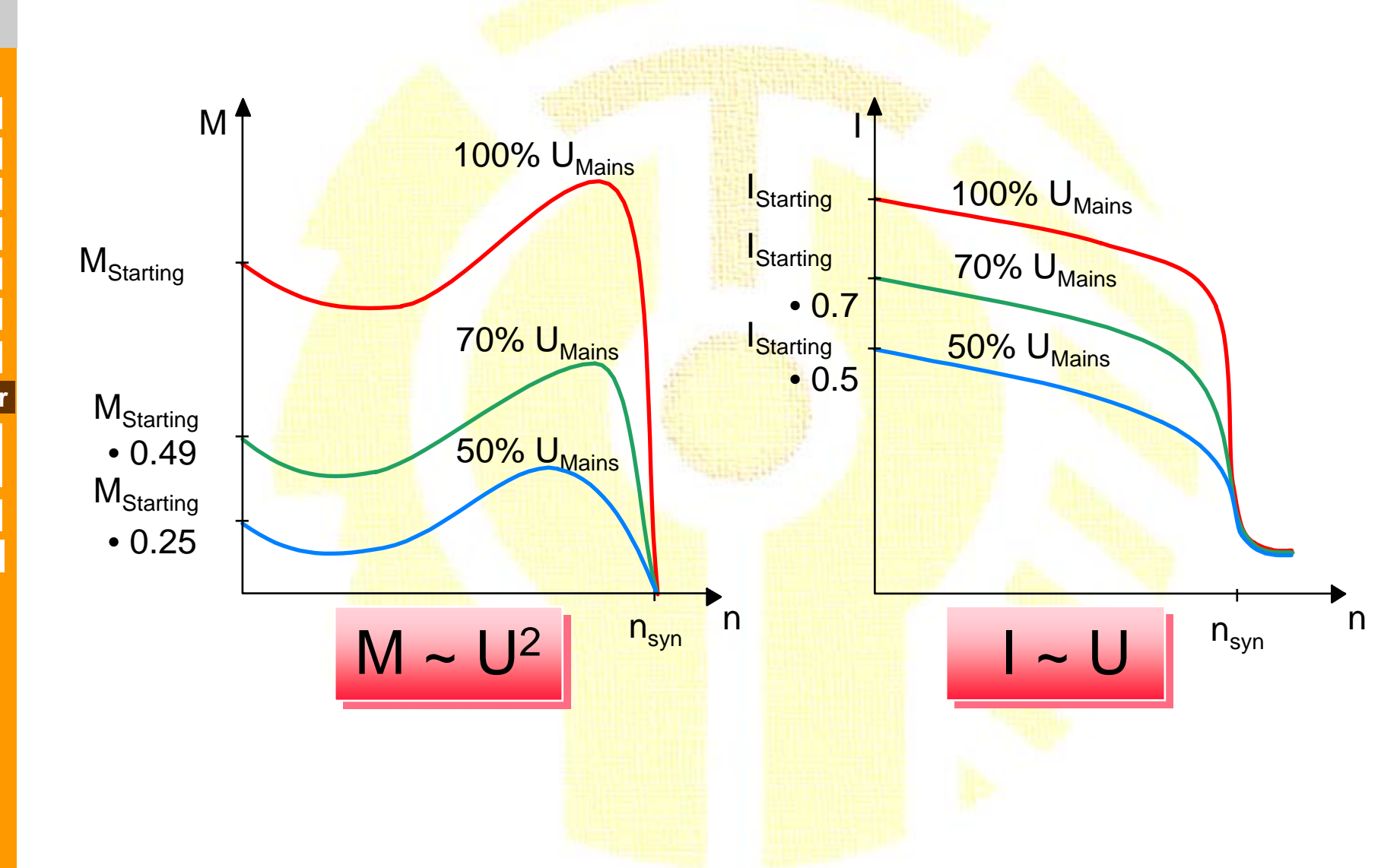

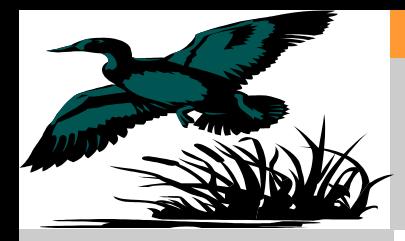

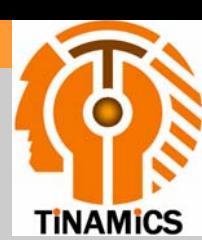

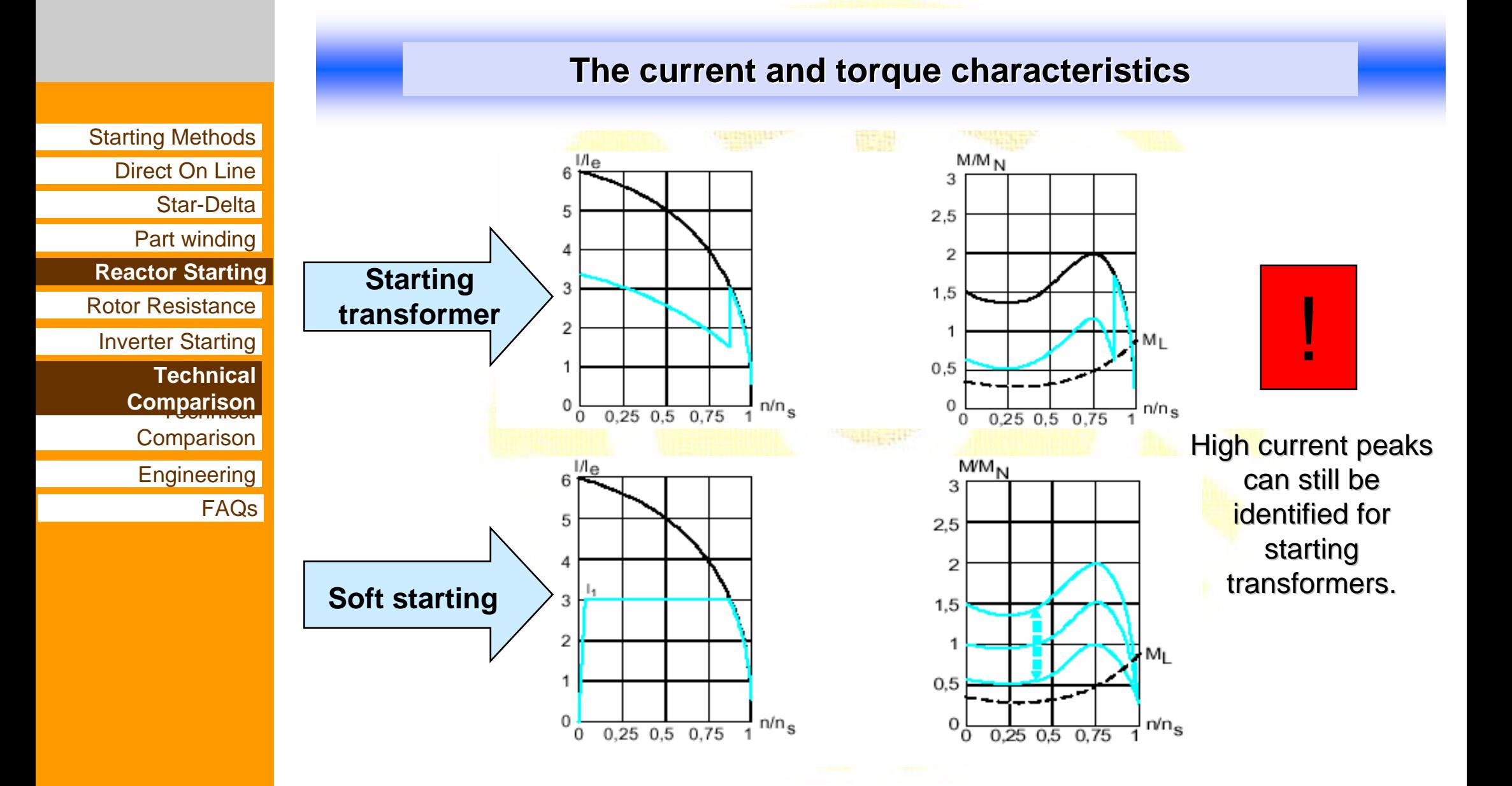

#### Tinamics.comBasic of Low Voltage Soft Starter

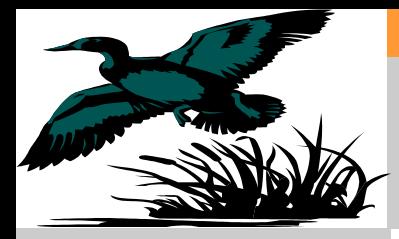

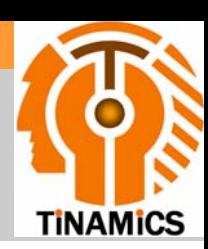

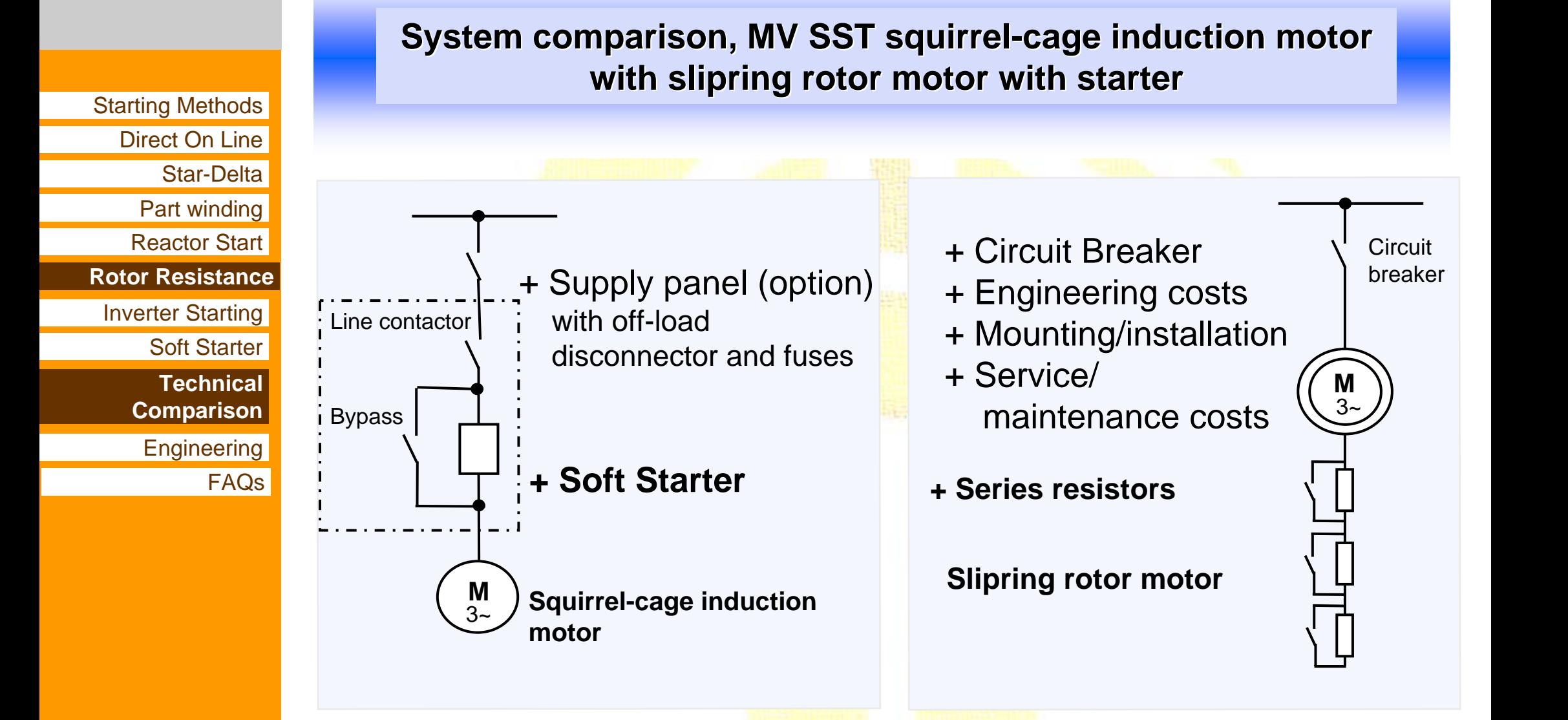

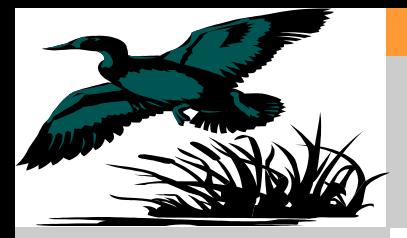

#### Compared with conventional starting Equipment Slipring motor with starter

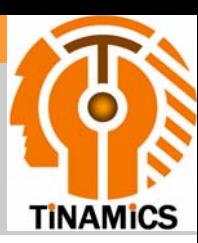

**Squirrel-cage induction motor Cage Slipring rotor Cage induction motor Cage Slipring rotor** Starting Methods Direct On Line**Softstarter Softstarter** L1 L2 L3 **Starter Starter**L1 L2 L3 Star-DeltaPart winding **Option:** Supply panel Reactor Start**must be** with disconnector**a circuit-breaker!**Rotor Resistance**Rotor Resistance**and fusesInverter Starting Soft Starter **MTechnical** Comparison **Technical Comparison** $\mathcal{B}$ **Overcurrent protection Engineering FAQs** L<u>iene</u>l® **SeriesResistors in Resistors in the star the star configuration configuration M** 3 ~

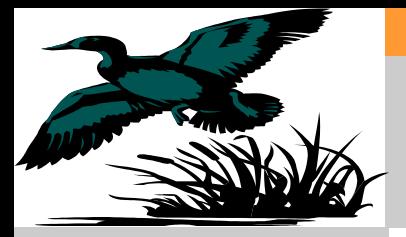

#### Compared with conventional starting Equipment Slipring motor with starter

**Squirrel-cage induction motor <b>cage induction motor cages** Slipring motor

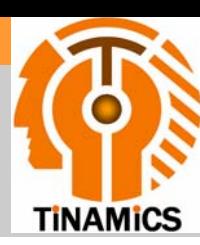

Starting Methods Direct On LineStar-DeltaPart winding Reactor StartRotor Resistance**Rotor Resistance**Inverter Starting **Technical** Comparison **Technical ComparisonEngineering** Soft Starter **FAQs** 

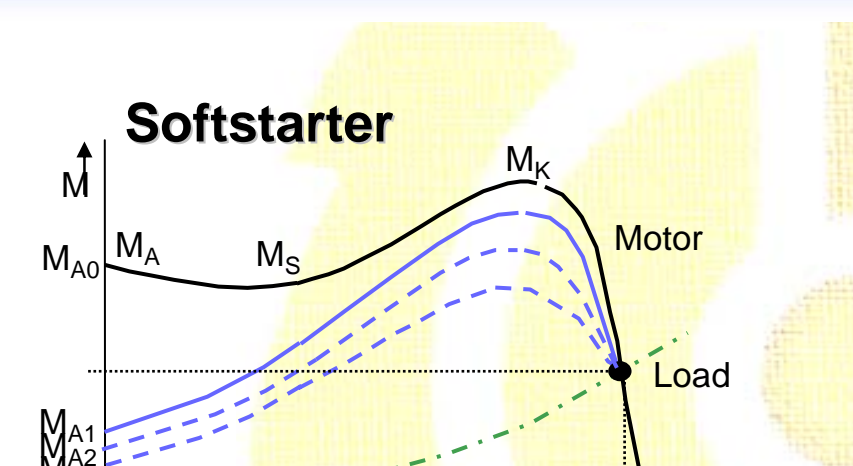

**0**o and not not not not the new model of the new model of  $\mathbf{n}_\mathrm{s}$ Soft starter reduces the starting torque

$$
\frac{M_A}{M_N} = 0.25 \text{ to } 1
$$

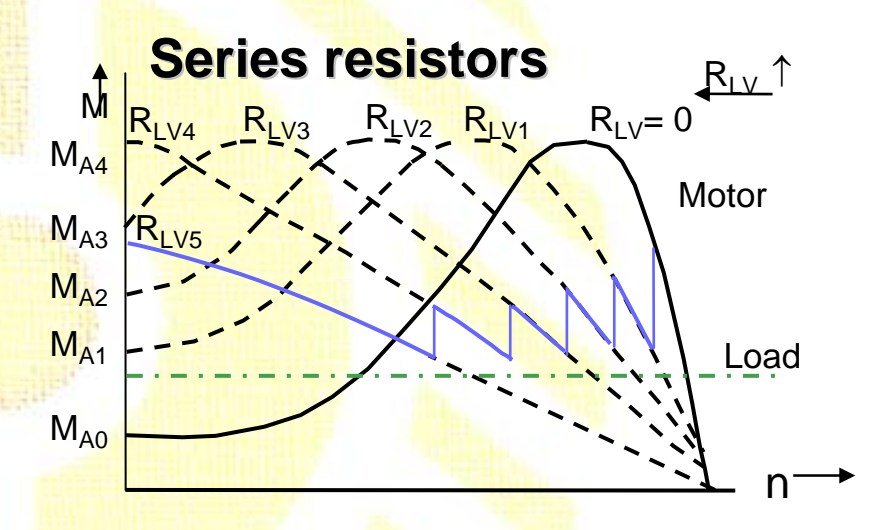

The starting torque is adjusted by matching the starting resistance to the rotor resistance.

$$
\frac{M_A}{M_N} = 0,25 \text{ bis } \frac{M_K}{M_N} \text{ (approx.2,5-3,5)}
$$

 $\mathsf{M}^\mathsf{AZ}_\mathsf{A3}$ 

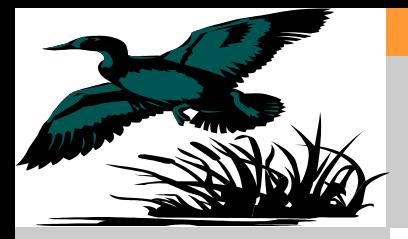

#### Compared with conventional starting Equipment Slipring motor with starter

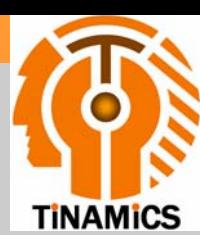

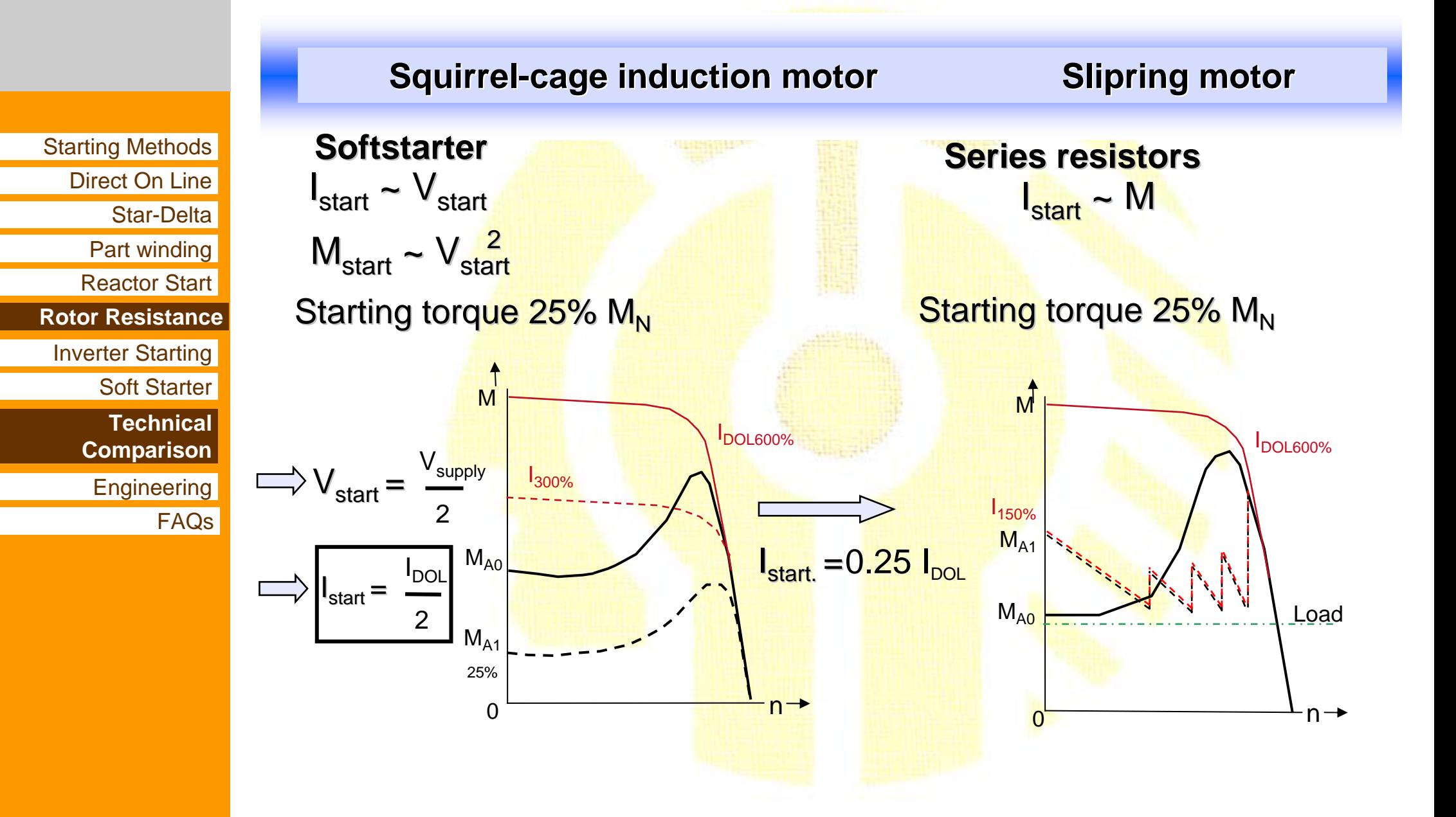

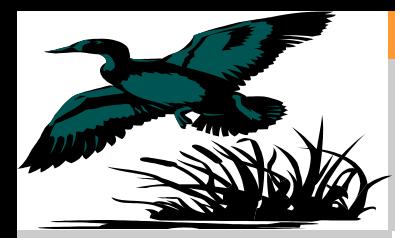

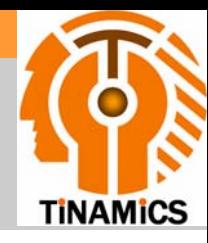

Starting Methods Direct On LineStar-DeltaPart winding Reactor StartRotor ResistanceInverter Starting **Technical Comparison** Engineering **Engineering**Soft StarterFAQs **Different loads have Different load-characteristics. To know this different characteristics is very important to select the right soft starter !!!!!!**

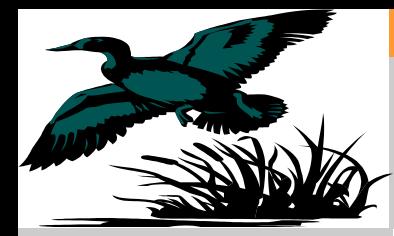

# Load characteristics

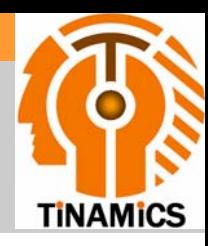

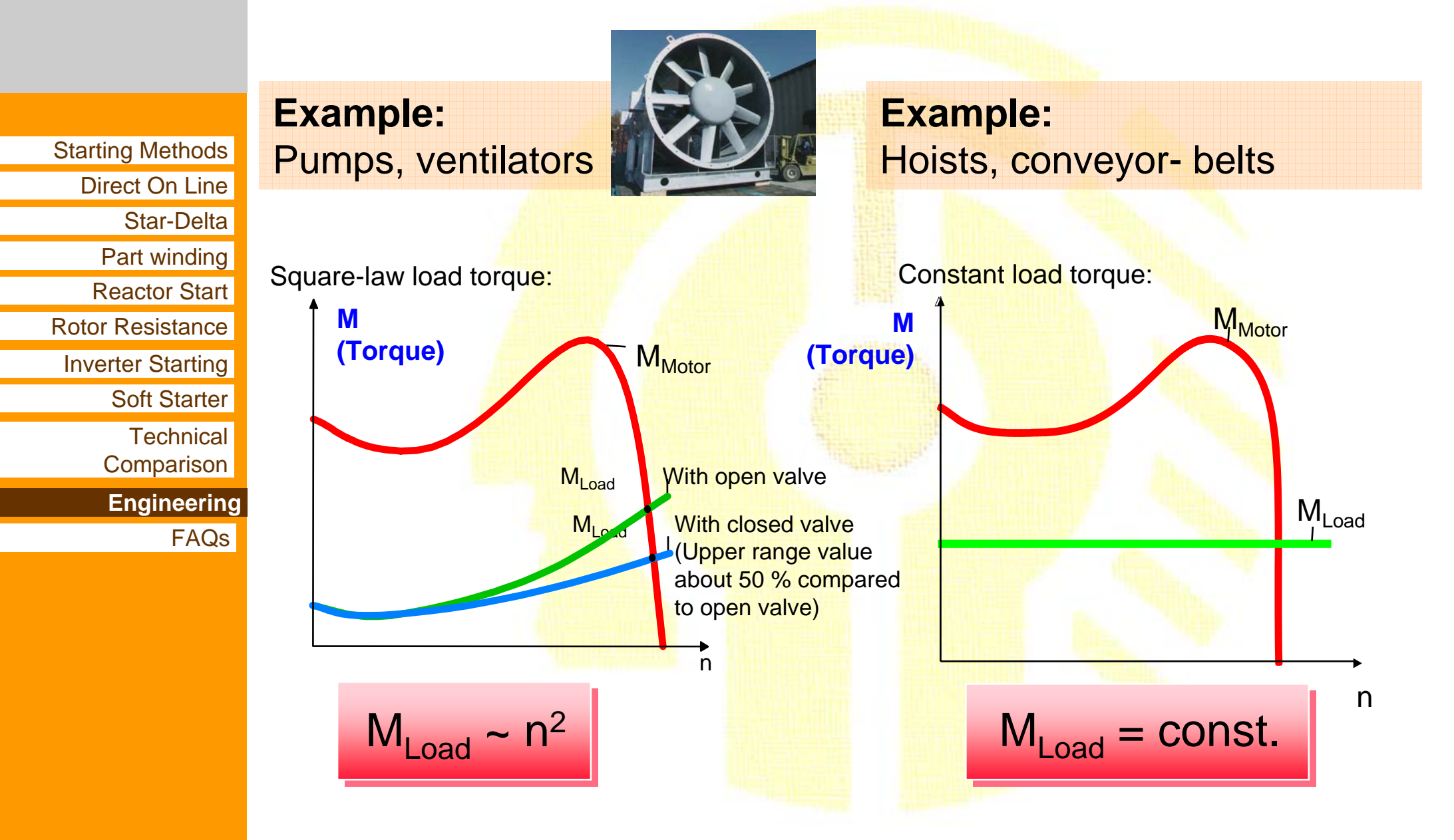

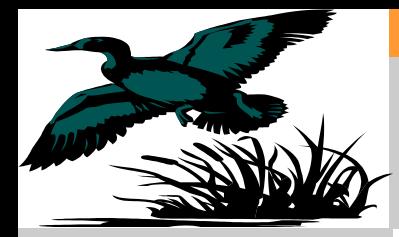

# Load characteristics

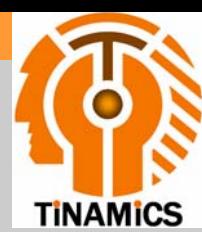

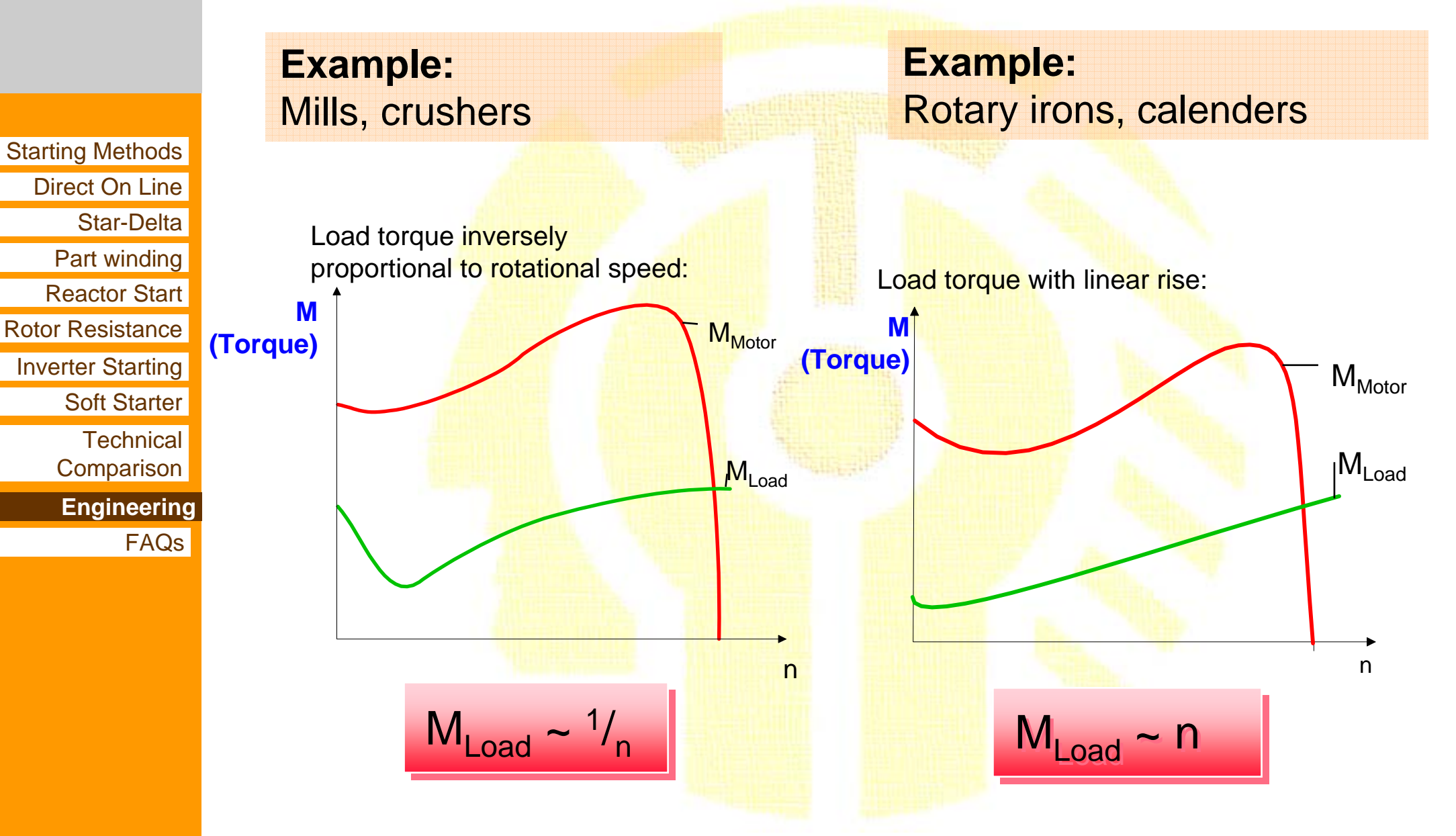

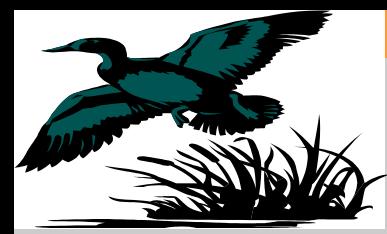

#### **Problems faced by customers using conventional starters**

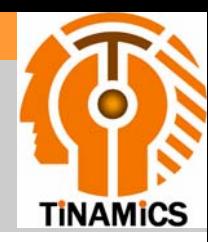

Starting Methods Direct On LineStar-DeltaPart winding Reactor StartRotor ResistanceInverter Starting **Technical Comparison Engineering** Soft StarterFAQs **FAQs**

**> 35% - over current (surge) > 20% - under current > 40% - water hammering Starting time too long - O/L Mechanical breakage - Belts Stopping time too long Cost of inverters too high**

#### **Solved by Soft Starters**